# **Accès à BelRAI en fonction des rôles**

"Avoir accès" à un client est seulement un premier filtre de sécurité dans le système BelRAI. A côté, c'est le **rôle** du soignant dans le processus de soins qui détermine ce que ce soignant peut faire avec le client dans le système.

Chaque soignant a, dans le système, un rôle déterminé qui est relié à son/sa fonction dans le processus de soins. Cet accès basé sur le rôle détermine, pour chaque soignant :

- Quelles fonctions il peut exécuter sur le site Web (par exemple, commencer un questionnaire, lire les résultats, créer un nouveau client, etc.).
- Quelles types d'information il peut consulter sur le client (par exemple médicale, sociale, comportementale, etc.).

#### 1. Accès aux fonctions

Une première matrice d'accès détermine quels rôles ont accès à quelles fonctions dans le système.

Cette matrice est déterminée pour tout le système et ces droits d'accès ne peuvent pas être modifiés.

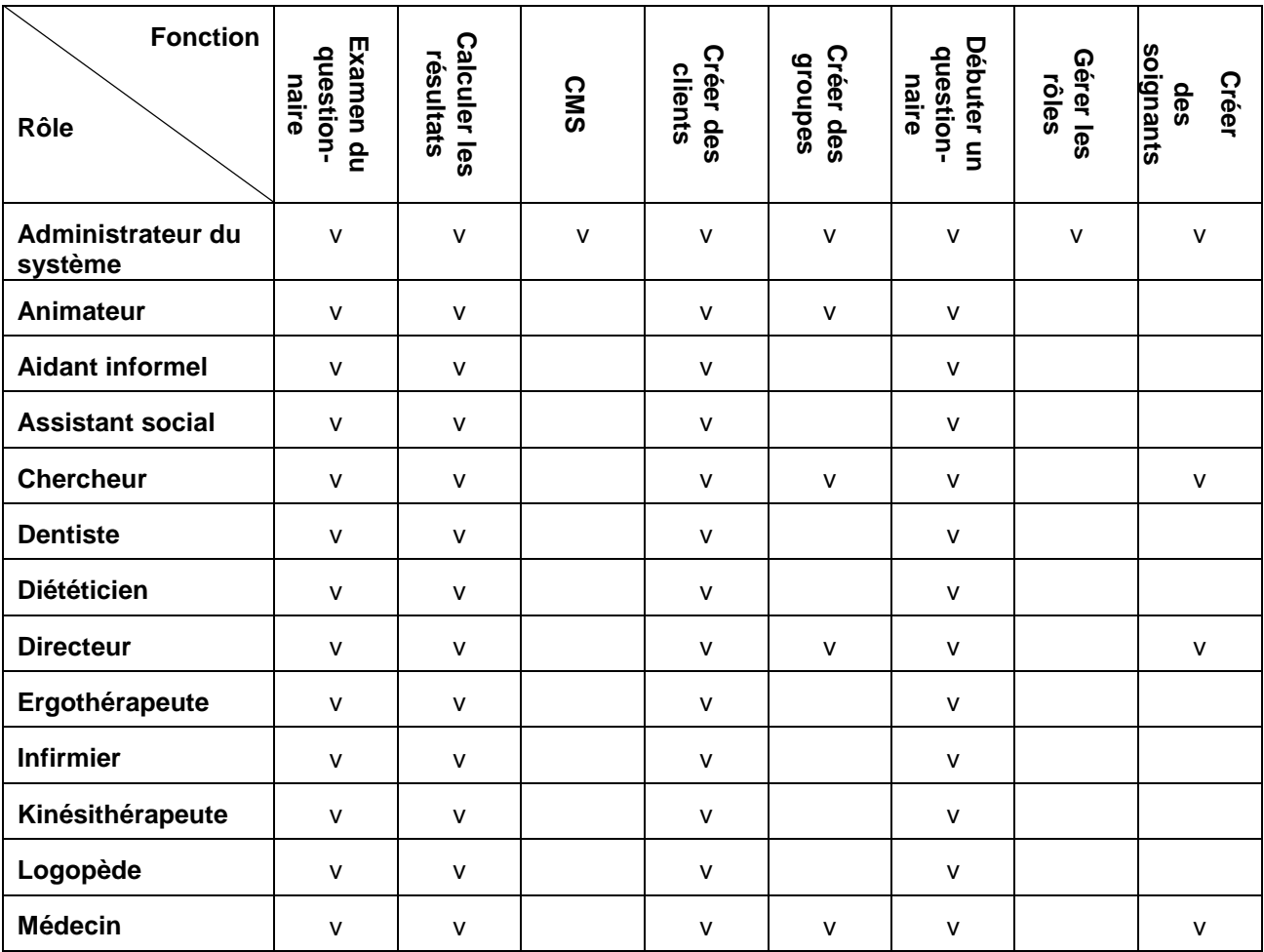

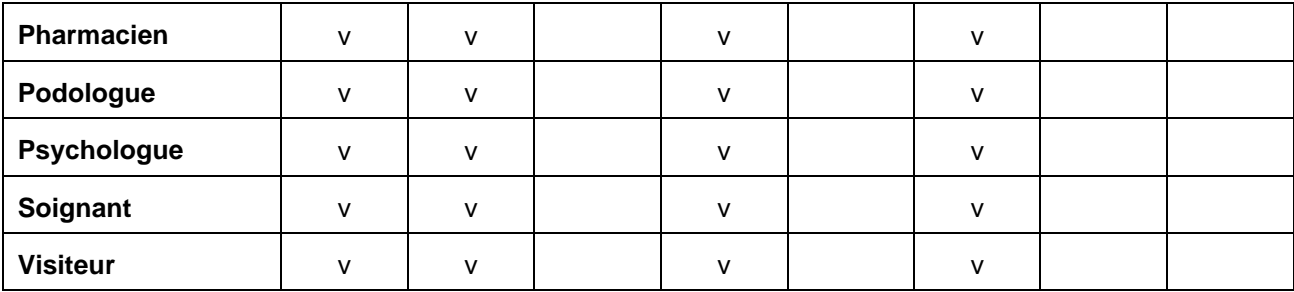

#### **Tableau 1: matrice rôles/fonctions**

NOTE: chaque "médecin" et "infirmier", vérifié par e-health, aura en premier lieu accès au site de production. Ceci sera étendu, dans le futur, aux autres rôles.

Tous les rôles ont accès au site-test.

## 2. Accès aux types d'informations

Une deuxième matrice d'accès détermine quels rôles ont accès à quels types d'informations dans le système.

Dans la matrice, il est déterminé, pour tout le système, quels rôles standards ont accès à quels types d'informations et si cet accès peut éventuellement être modifié pour un questionnaire spécifique. Pour remplir un questionnaire RAI spécifique, on peut donc décider – si nécessaire et à l'intérieur de frontières déterminées au préalable - d'étendre l'accès à des types d'informations déterminés ou de le limiter pour des rôles déterminés.

On peut ainsi, par exemple, déterminer qu'un diététicien n'a pas accès aux questions médicales et que cet accès n'est pas modifiable. Dans ce cas, le diététicien ne peut jamais remplir de questions médicales. On pourrait instituer qu'un soignant n'a pas accès aux questions médicales mais que ceci est modifiable. Dans ce cas, celui qui commence un questionnaire pour un client déterminé peut décider que, dans cette situation, un soignant déterminé reçoit quand même l'accès aux questions médicales.

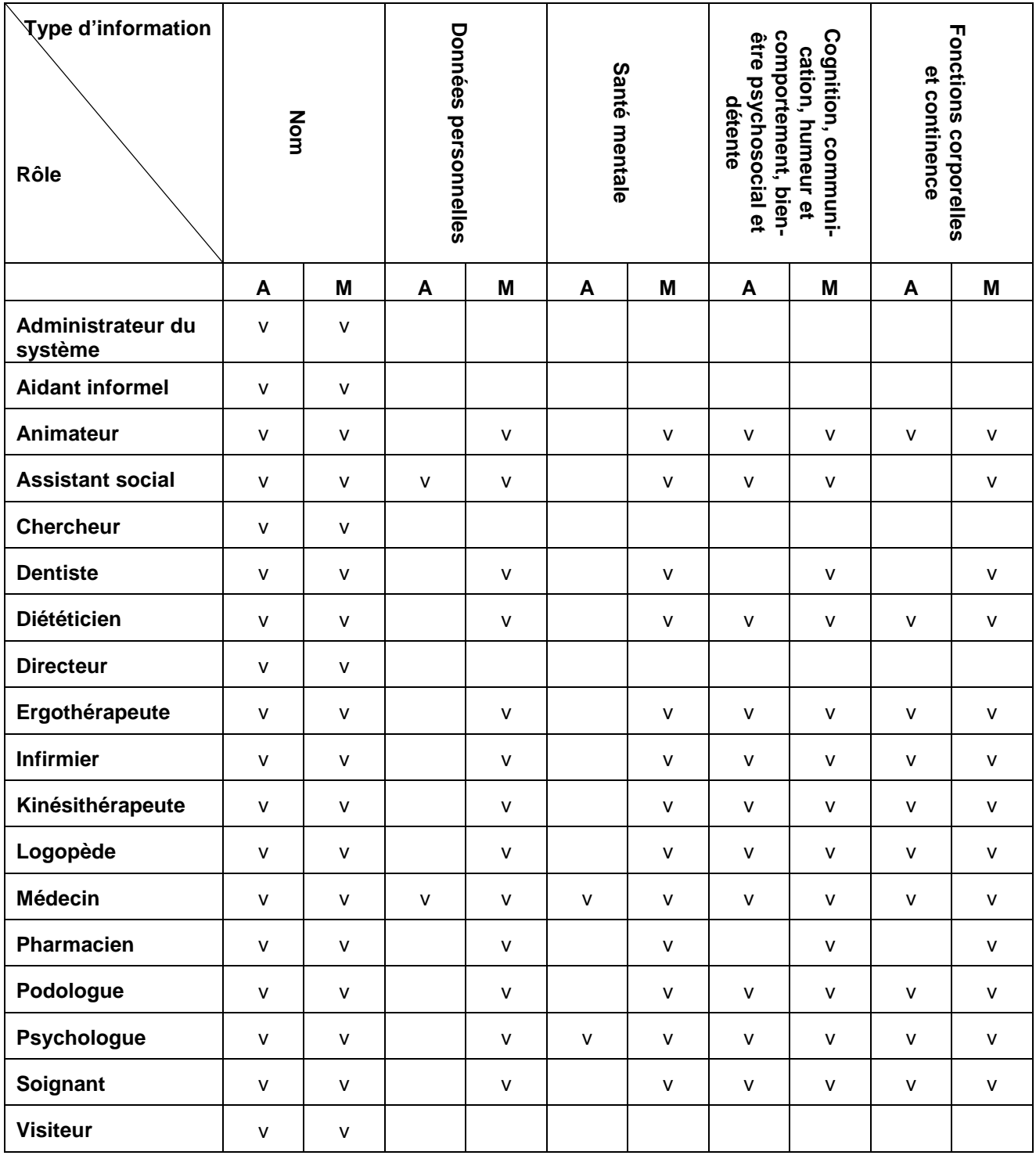

**Tableau 2: matrice rôles/types d'informations (A=Accès, M=Modifiable) PARTIE 1** 

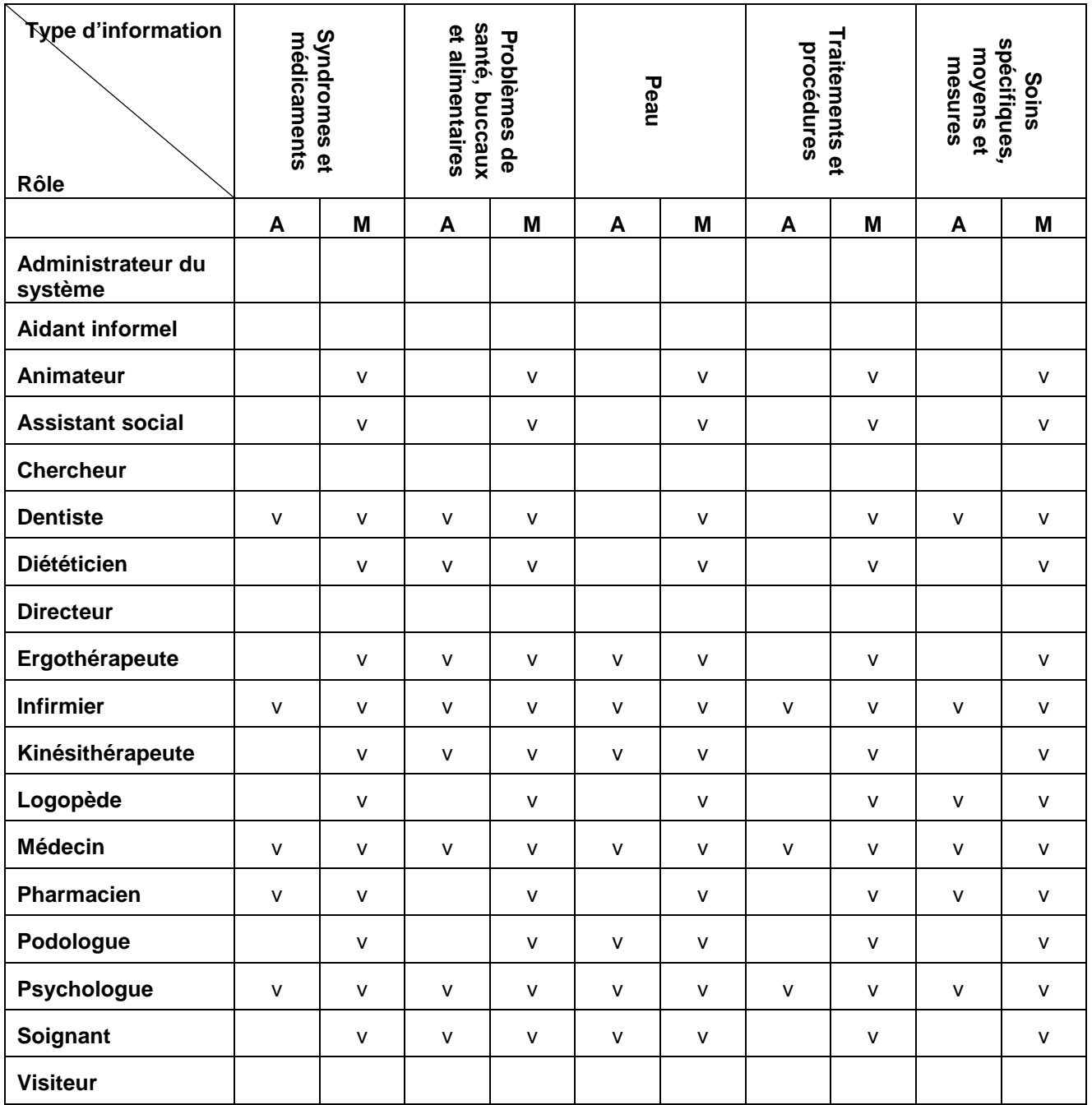

**Tableau 3: matrice rôles/types d'informations (A=Accès, M=Modifiable) PARTIE 2** 

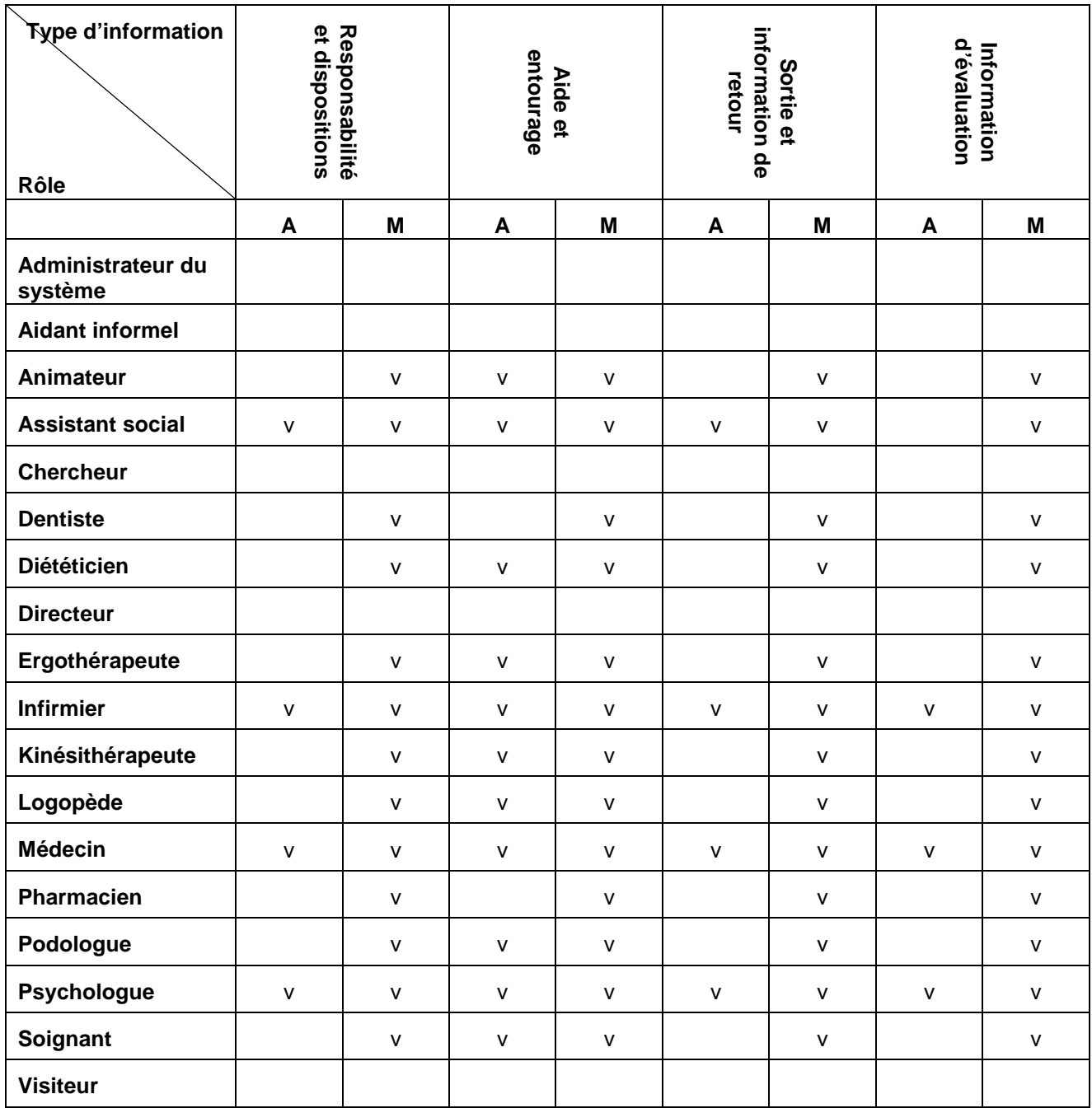

**Tableau 4: matrice rôles/types d'informations (A=Accès, M=Modifiable) PARTIE 3** 

## 3. Accès aux rôles

Une troisième et dernière matrice d'accès détermine quels rôles les utilisateurs peuvent créer en fonction des différents rôles repris dans le système BelRAI. Dans l'exemple repris ci-dessous, un médecin peut créer des utilisateurs avec tous les rôles mais un kinésithérapeute ne peut créer de nouveaux utilisateurs qu'avec d'autres kinésithérapeutes De cette façon, on évite que des utilisateurs octroient, injustement, à eux-mêmes ou à d'autres, des droits d'accès plus importants que celui que leur rôle dans le processus de soins ne leur accorde.

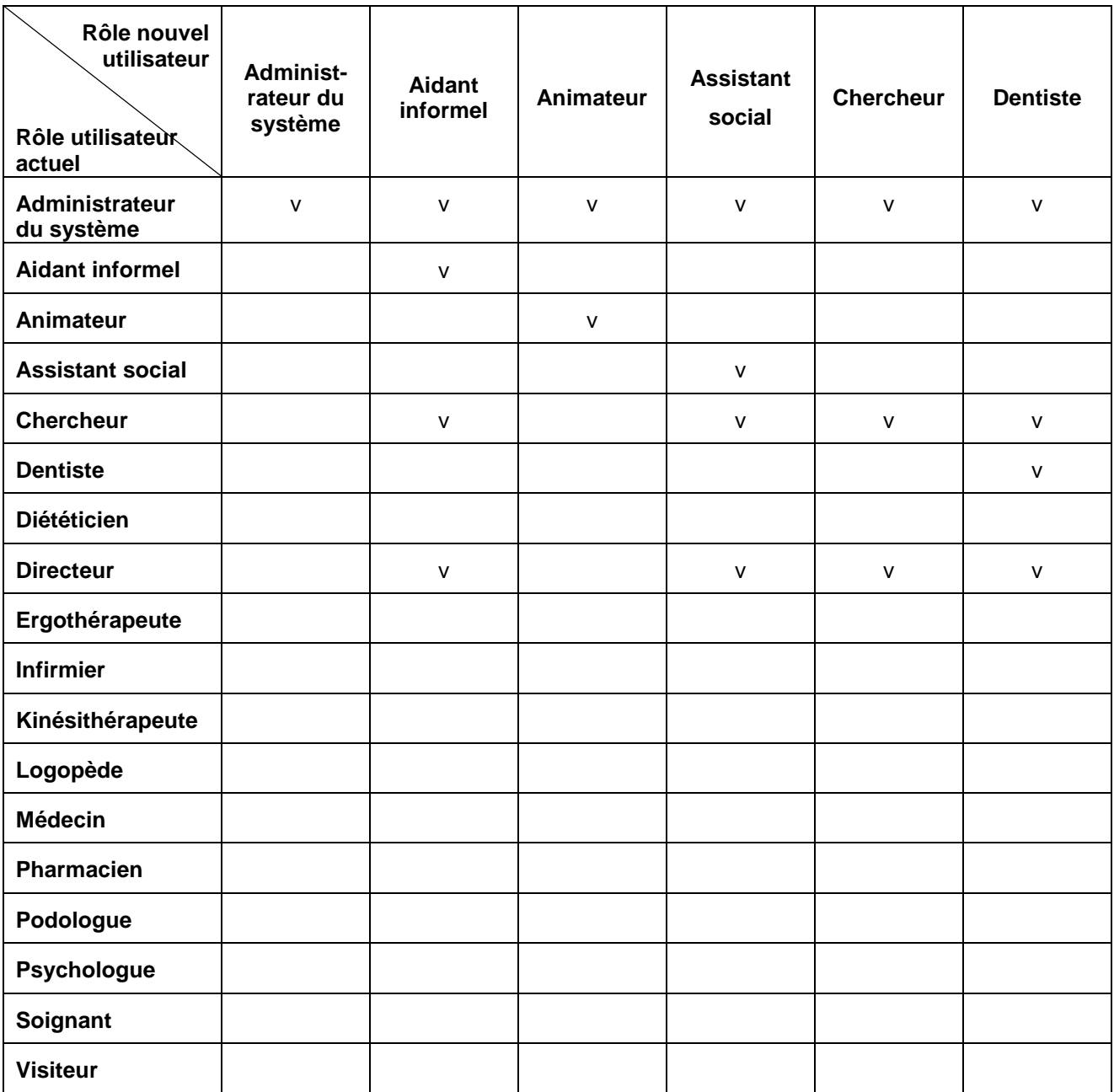

**Tableau 5: matrice rôles/rôles PARTIE 1** 

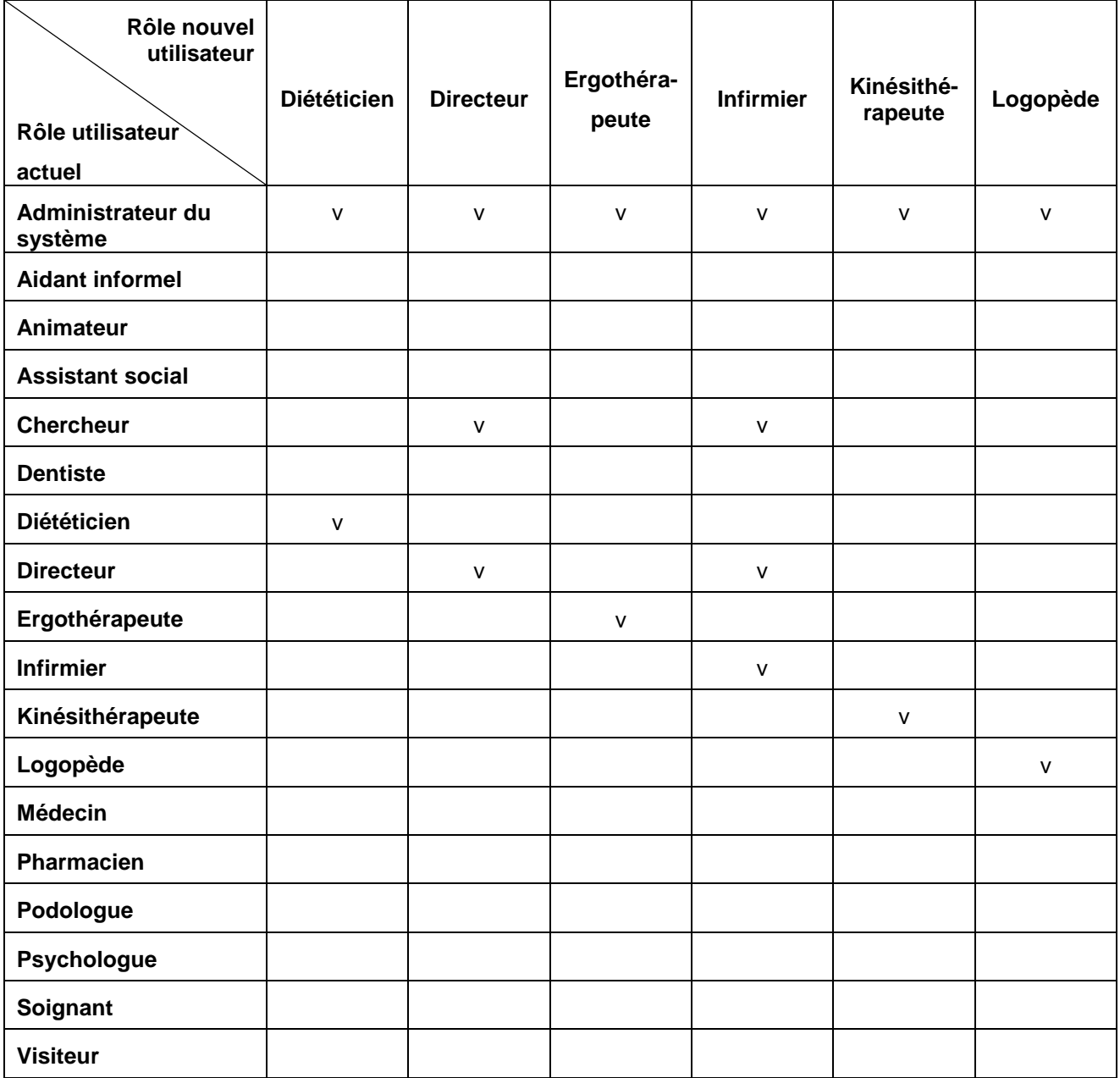

**Tableau 6: matrice rôles/rôles PARTIE 2** 

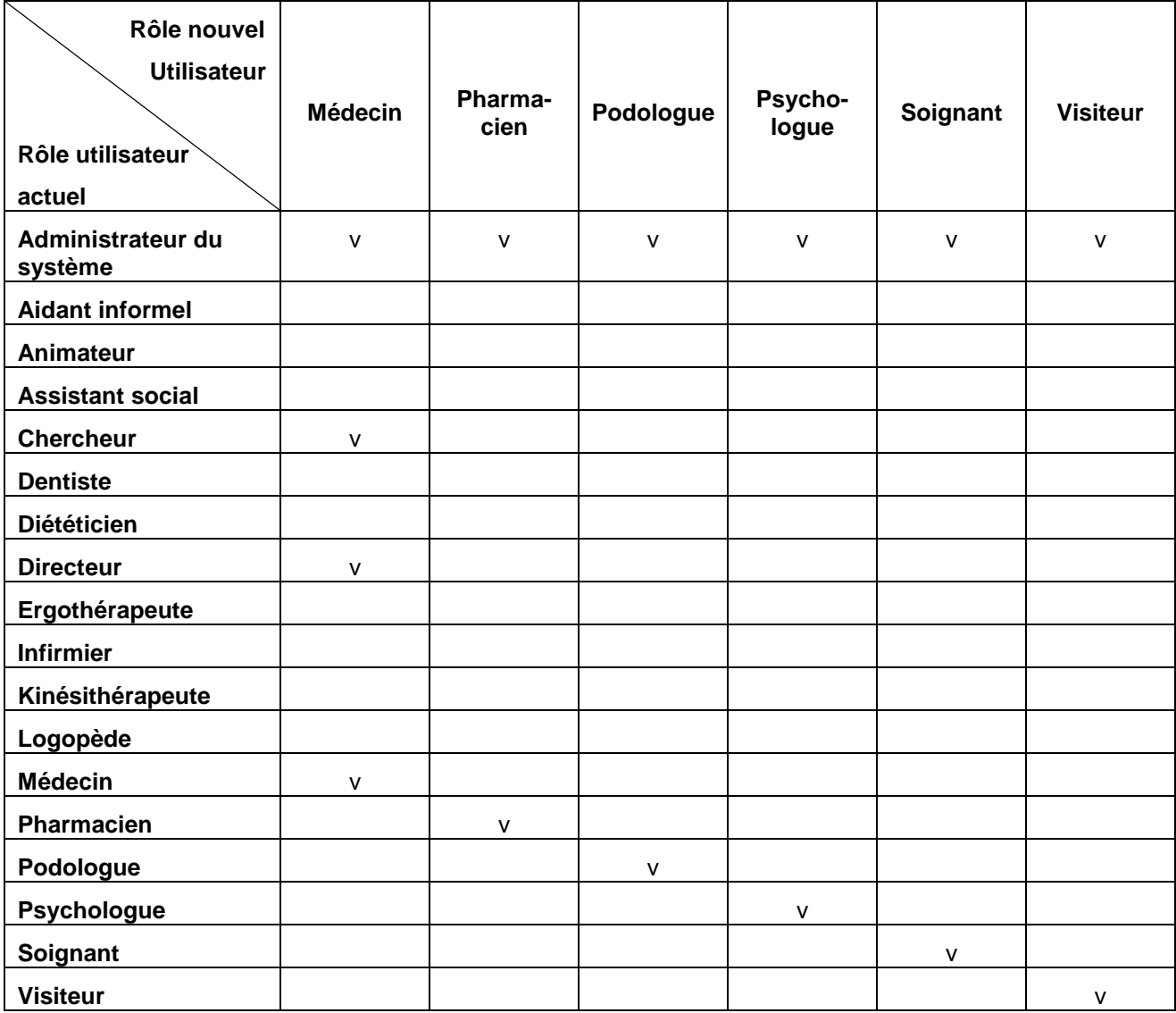

**Tableau 7: matrice rôles/rôles PARTIE 3** 

#### Exemple de scénario

L'infirmier en chef commence un nouveau questionnaire et devient lui-même responsable du questionnaire. Il détermine que le soignant peut remplir les questions de tout type, à part les médicales, et que le diététicien peut compléter seulement les questions sur le comportement alimentaire. En tant que responsable du questionnaire, l'infirmier en chef peut lui-même compléter toutes les questions.

Après que chacun ait complété son information, l'infirmier en chef calcule les résultats et clôture le questionnaire. Le soignant peut maintenant consulter les résultats parce qu'il a accès à cette fonction mais le diététicien ne le peut pas. Le diététicien peut seulement revoir les réponses des questions qu'il a complétées.